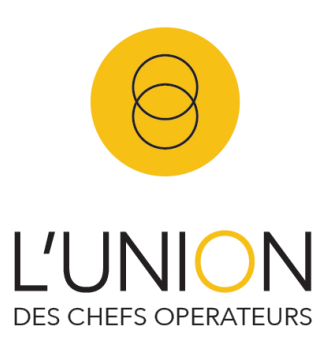

# **Atelier métadonnées optiques**

Ce document constitue une sorte de mode d'emploi pour la fabrication des métadonnées. Le protocole doit permettre de générer des métadonnées issues des caméras, des optiques et des équipements complémentaires (boitier TC).

## 1. Lieu

Chez un loueur partenaire de l'UCO. Pour pouvoir mettre en évidence le principe de tracking 3D, il faudrait idéalement 20 mètres de profondeur (ou à tout le moins une dizaine de mètres).

## 2. Matériel camera

- 1 ou plusieurs corps caméra
- 1 ou plusieurs pieds caméra
- 1 moniteur de retour sur pied
- 1 ou plusieurs séries d'optiques
- 1 moteur de point ARRI CFORCE Mini RF ( pour les optiques vintage )
- 1 moteur de focale ARRI CFORCE Mini RF( pour les optiques vintage )
- 1 moteur de diaph ARRI CFORCE Mini RF( pour les optiques vintage )
- 2 moteurs C-Force Mini
- 3 moteurs C-Force Mini RF
- 1 ARRI Lcube CUB-1
- 1 driver ARRI UMC-4
- 1 commande ARRI WCU-4 et/ou Hi-5
- 1 générateur de timecode Ambient Lockit + et/ou 1 boitier LDT-R2 de DCS
- 1 ordinateur portable
- 1 disque dur pour stocker les médias (apporté par l'UCO)

# 3. Matériel décor

- 10 pieds de 1000 ( acier )
- une table ou une roulante
- 10 marqueurs de tracking aimantés
- un télémètre laser
- une mire de mise au point

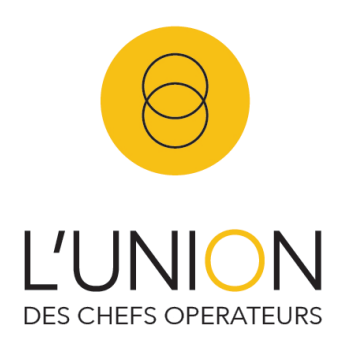

- 2 ballons ronds gonflables

- un clap électronique Ambient

# 4. Protocole

# 1 / implantation

L'idée est de mesurer la distance entre les marqueurs et la caméra et de cadrer autant de marqueurs que possible.

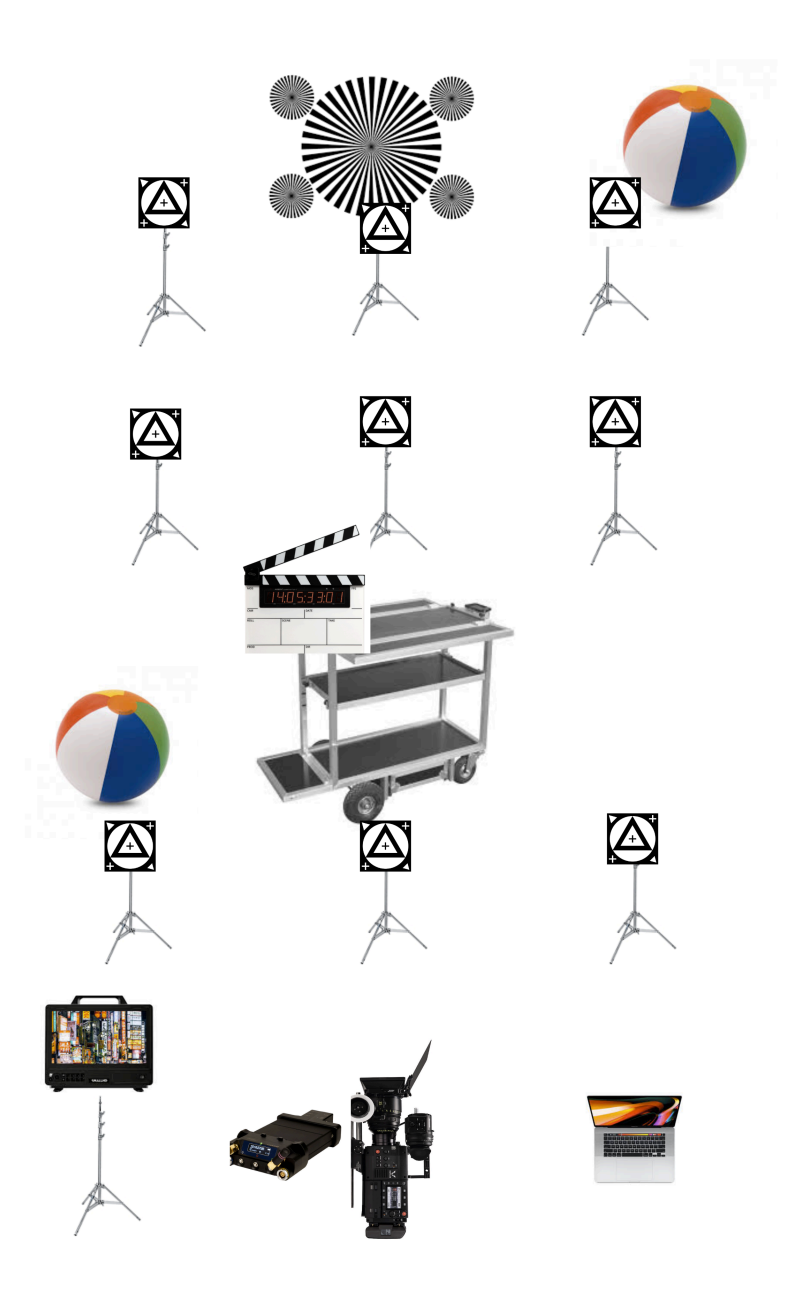

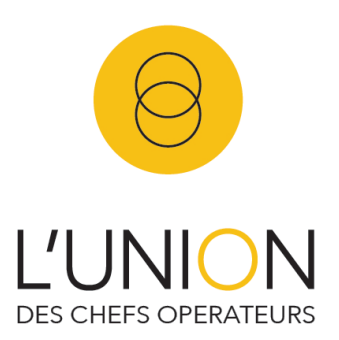

#### 2 / Liste des plans

### *1. Bascule de point sur pied*

Éxecuter une bascule de point entre deux marqueurs éloignés. On fera une version rapide (2s) et une lente (10s) afin de tester la dynamique d'échantillonnage.

### *2. bascule de focale ( pour les zooms) sur pied*

Éxecuter une bascule de focale entre deux marqueurs éloignés. On fera une version rapide (2s) et une lente (10s) afin de tester la dynamique d'échantillonnage.

### *3. bascule de diaph sur pied*

Éxecuter une bascule de diaph. On fera une version rapide (2s) et une lente (10s) afin de tester la dynamique d'échantillonnage.

#### *4. Suivi de point en camera portée*

Éxecuter un plan porté avec déplacement latéral pour créer un parallaxe. Combiner avec un mouvement panoramique pour cadrer tous les marqueurs. Le pointeur se calera sur la profondeur de la rangée médiane.

#### *5. Changemant de focale + suivi de point en camera portée*

Éxecuter un plan porté avec déplacement latéral pour créer un parallaxe. Combiner avec un mouvement panoramique pour cadrer tous les marqueurs. Le pointeur se calera sur la profondeur de la rangée médiane.

#### 3 /Format d'enregistrement

On choisira le format de tournage en fonction des possibiltés de la caméra. On évitera les modes croppés. Et on tournera en RAW afin de maximiser les possibilités d'intégration des métadonnées dans les fichiers. On utilisera aussi les fichiers produits par le Lockit+ afin de les comparer avec les métas encapsulées.

Grégoire Ausina et Thomas Lallier pour l'Union des Chefs Opérateurs